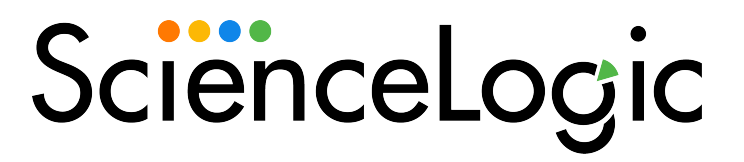

# Microsoft: SQL Server PowerPack Release Notes

Version 101

### **Overview**

Version 101 of the *Microsoft: SQL Server* PowerPack includes updates to Dynamic Applications.

• Minimum Required SL1 Version: 10.2.0

This document includes the following topics:

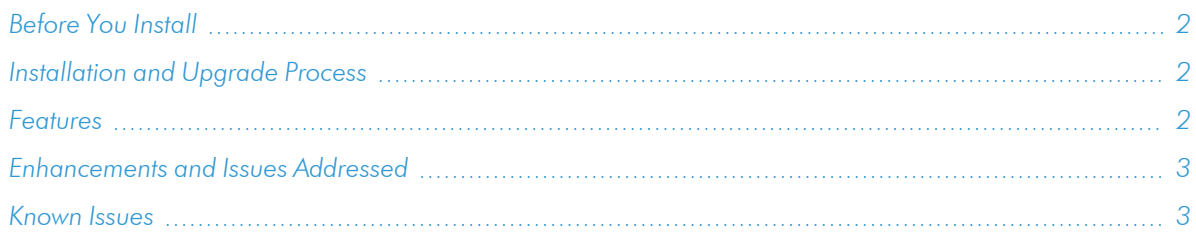

# <span id="page-1-0"></span>Before You Install

Ensure that you are running version 10.2.0 or later of SL1 before installing *Microsoft: SQL Server* version 101.

NOTE: For details on upgrading SL1, see the appropriate [Release](https://docs.sciencelogic.com/release_notes_html/Content/sl1_platform.htm) Notes.

### <span id="page-1-1"></span>[Installation](#page-2-1) and Upgrade Process

To install this PowerPack:

- 1. Familiarize yourself with the *Known Issues* for this release.
- 2. See the *Before You Install or [Upgrade](#page-1-0)* section. If you have not done so already, upgrade your system to the 10.2.0 or later release.
- 3. Download the *Microsoft: SQL Server* version 101 PowerPack from the Support Site to a local computer.
- 4. Go to the PowerPack Manager page (System > Manage > PowerPacks). Click the [Actions] menu and choose *Import PowerPack*. When prompted, import *Microsoft: SQL Server* version 101.
- 5. Click the [Install] button. For details on installing PowerPacks, see the chapter on *Installing a PowerPack* in the *PowerPacks* manual.

### <span id="page-1-2"></span>Features

Version 101 of the *Microsoft: SQL Server* PowerPack includes the following features:

- Dynamic Applications that discover, model, and collect performance and configuration data for Microsoft SQL Server devices
- <span id="page-2-0"></span>• Event Policies that are triggered when Microsoft SQL Server devices meet certain status criteria

# Enhancements and Issues Addressed

The following enhancements and addressed issues are included in version 101 of the *Microsoft: SQL Server* PowerPack:

- The "Microsoft: SQL Database Performance" Dynamic Application was updated to address an issue in which the "Percent Processor Time" collection object was collecting incorrect data on multi-core servers. (Support Case: 00058607; JIRA ID: SOL-4306)
- The following collection objects in the "Microsoft: SQL Database Performance" Dynamic Application were updated to use multi-series metrics:
	- <sup>o</sup> Percent Processor Time
	- <sup>o</sup> Private Bytes
	- <sup>o</sup> Working Set
- <sup>l</sup> All Dynamic Applications in the PowerPack were updated to have the *Collector Affinity* field set to *Assigned collector* by default.
- The "Microsoft: SQL 2008 Buffer Pages Performance Dynamic Application was removed from the PowerPack.

# <span id="page-2-1"></span>Known Issues

Version 101 of the *Microsoft: SQL Server* PowerPack has no known issues.

### © 2003 - 2022, ScienceLogic, Inc.

### All rights reserved.

### LIMITATION OF LIABILITY AND GENERAL DISCLAIMER

ALL INFORMATION AVAILABLE IN THIS GUIDE IS PROVIDED "AS IS," WITHOUT WARRANTY OF ANY KIND, EITHER EXPRESS OR IMPLIED. SCIENCELOGIC™ AND ITS SUPPLIERS DISCLAIM ALL WARRANTIES, EXPRESS OR IMPLIED, INCLUDING, BUT NOT LIMITED TO, THE IMPLIED WARRANTIES OF MERCHANTABILITY, FITNESS FOR A PARTICULAR PURPOSE OR NON-INFRINGEMENT.

Although ScienceLogic™ has attempted to provide accurate information on this Site, information on this Site may contain inadvertent technical inaccuracies or typographical errors, and ScienceLogic™ assumes no responsibility for the accuracy of the information. Information may be changed or updated without notice. ScienceLogic™ may also make improvements and / or changes in the products or services described in this Site at any time without notice.

### Copyrights and Trademarks

ScienceLogic, the ScienceLogic logo, and EM7 are trademarks of ScienceLogic, Inc. in the United States, other countries, or both.

Below is a list of trademarks and service marks that should be credited to ScienceLogic, Inc. The ® and ™ symbols reflect the trademark registration status in the U.S. Patent and Trademark Office and may not be appropriate for materials to be distributed outside the United States.

- ScienceLogic™
- EM7<sup>™</sup> and em7™
- Simplify IT™
- Dynamic Application™
- Relational Infrastructure Management™

The absence of a product or service name, slogan or logo from this list does not constitute a waiver of ScienceLogic's trademark or other intellectual property rights concerning that name, slogan, or logo.

Please note that laws concerning use of trademarks or product names vary by country. Always consult a local attorney for additional guidance.

#### **Other**

If any provision of this agreement shall be unlawful, void, or for any reason unenforceable, then that provision shall be deemed severable from this agreement and shall not affect the validity and enforceability of any remaining provisions. This is the entire agreement between the parties relating to the matters contained herein.

In the U.S. and other jurisdictions, trademark owners have a duty to police the use of their marks. Therefore, if you become aware of any improper use of ScienceLogic Trademarks, including infringement or counterfeiting by third parties, report them to Science Logic's legal department immediately. Report as much detail as possible about the misuse, including the name of the party, contact information, and copies or photographs of the potential misuse to: legal@sciencelogic.com

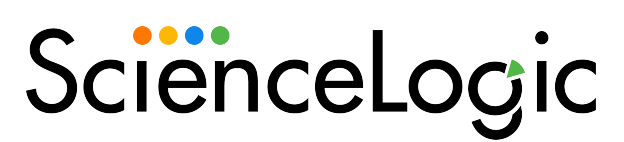

800-SCI-LOGIC (1-800-724-5644)

International: +1-703-354-1010